# .**1|1.1|1.** Networking **CISCO**. Academy

# CCNA 7.0 DRAFT Scope and Sequence

#### **Last Updated November 15, 2019**

#### **Target Audience**

The Cisco Networking Academy<sup>®</sup> CCNA<sup>®</sup> 7.0 curriculum is designed for participants who are seeking associate-level jobs in the ICT industry or hope to fulfill prerequisites to pursue more specialized ICT skills. The CCNA 7.0 curriculum provides an integrated and comprehensive coverage of networking topics including: IP routing and switching fundamentals, network security and services, and network programmability and automation, while providing learners extensive opportunities for hands-on practical experience and career skills development.

The curriculum is appropriate for learners at many education levels and types of institutions, including high schools, secondary schools, universities, colleges, career and technical schools, and community centers.

#### **Prerequisites**

There are no prerequisites for this offering. Learners are expected to have the following skills:

- High school reading level
- Basic computer literacy
- Basic PC operating system navigation skills
- Basic internet usage skills

### Curriculum Description

In this curriculum, Cisco Networking Academy™ participants develop workforce readiness skills and build a foundation for success in networking-related careers and degree programs. With the support of video and rich interactive media, participants learn, apply and practice CCNA knowledge and skills through a series of in-depth hands-on experiences and simulated activities that reinforce their learning. Upon completion of this offering, learners will be prepared to take the Cisco CCNA certification exam.

CCNA 7.0 teaches comprehensive networking concepts and skills, from network applications to the protocols and services provided to those applications. Learners will progress from basic networking to more complex enterprise and theoretical networking models later in the curriculum.

#### CCNA 7.0 includes the following features:

- There are three courses that make up the CCNA 7.0 curriculum.
- The three courses align to and cover the competencies outlined for the CCNA Certification Exam (200-301).
- Each course is comprised of multiple modules. Each module is comprised of topics.
- Modules emphasize critical thinking, problem solving, collaboration, and the practical application of skills.
- Each topic contains a Check Your Understanding interactive quiz, or some other way to assess understanding, such as a lab or a Packet Tracer. These topic-level assessments are designed to tell learners if they have a good grasp of the topic content, or if they need to review before continuing. Learners can ensure their level of understanding well before taking a graded quiz or exam. Check Your Understanding quizzes do not affect the learner's overall grade.
- Students learn the basics of routing, switching, and wireless, advanced technologies to prepare for the Cisco CCNA exam, networking related degree programs, and associate-level networking careers.
- The language used to describe networking concepts is designed to be easily understood by learners at all levels and embedded interactive activities help reinforce comprehension.
- Assessments and practice activities are focused on specific competencies to increase retention and provide flexibility in the learning path.
- Multimedia learning tools, including videos, games, and quizzes, address a variety of learning styles and help stimulate learning and promote increased knowledge retention.
- Hands-on labs and Cisco® Packet Tracer simulation-based learning activities help students develop critical thinking and complex problem-solving skills.
- Embedded assessments provide immediate feedback to support the evaluation of knowledge and acquired skills.
- Cisco Packet Tracer activities are designed for use with the latest version of Packet Tracer.

#### **Courses**

The curriculum is divided into three courses. Each course contains roughly 70 hours of course work. Course names and descriptions are as follows:

**CCNAv7: Introduction to Networks (ITN)** The first course in the CCNA curriculum introduces the architectures, models, protocols, and networking elements that connect users, devices, applications and data through the Internet and across modern computer networks - including IP addressing and Ethernet fundamentals. By the end of the course, students can build simple local area networks (LAN) that integrate IP addressing schemes, foundational network security, and perform basic configurations for routers and switches.

**CCNAv7: Switching, Routing, and Wireless Essentials (SRWE)** The second course in the CCNA curriculum focuses on switching technologies and router operations that support small-to-medium business networks and includes wireless local area networks (WLAN) and security concepts. Students learn key switching and routing concepts. They can perform basic network configuration and troubleshooting, identify and mitigate LAN security threats, and configure and secure a basic WLAN.

**CCNAv7: Enterprise Networking, Security, and Automation (ENSA)** The third course in the CCNA curriculum describes the architectures and considerations related to designing, securing, operating, and troubleshooting enterprise networks. This course covers wide area network (WAN) technologies and quality of service (QoS) mechanisms used for secure remote access along with the introduction of software-defined networking, virtualization, and automation concepts that support the digitalization of networks. Students gain skills to configure and troubleshoot enterprise networks, and learn to identify and protect against cybersecurity threats. They are introduced to network management tools and learn key concepts of software-defined networking, including controller-based architectures and how application programming interfaces (APIs) enable network automation.

By the end of the CCNA course series, students gain practical, hands-on experience preparing them for the CCNA certification exam and career-ready skills for associate-level roles in the Information & Communication Technologies (ICT) industry.

Below is a summary list of the modules currently planned in each of the three courses. A detailed list, including a description of each topic contained within each module can be found in the curriculum outline section of this document.

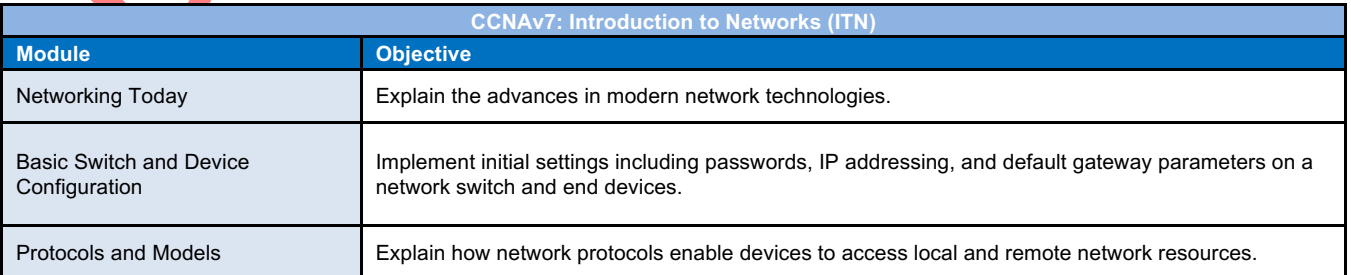

#### **CCNAv7: Introduction to Networks (ITN)**

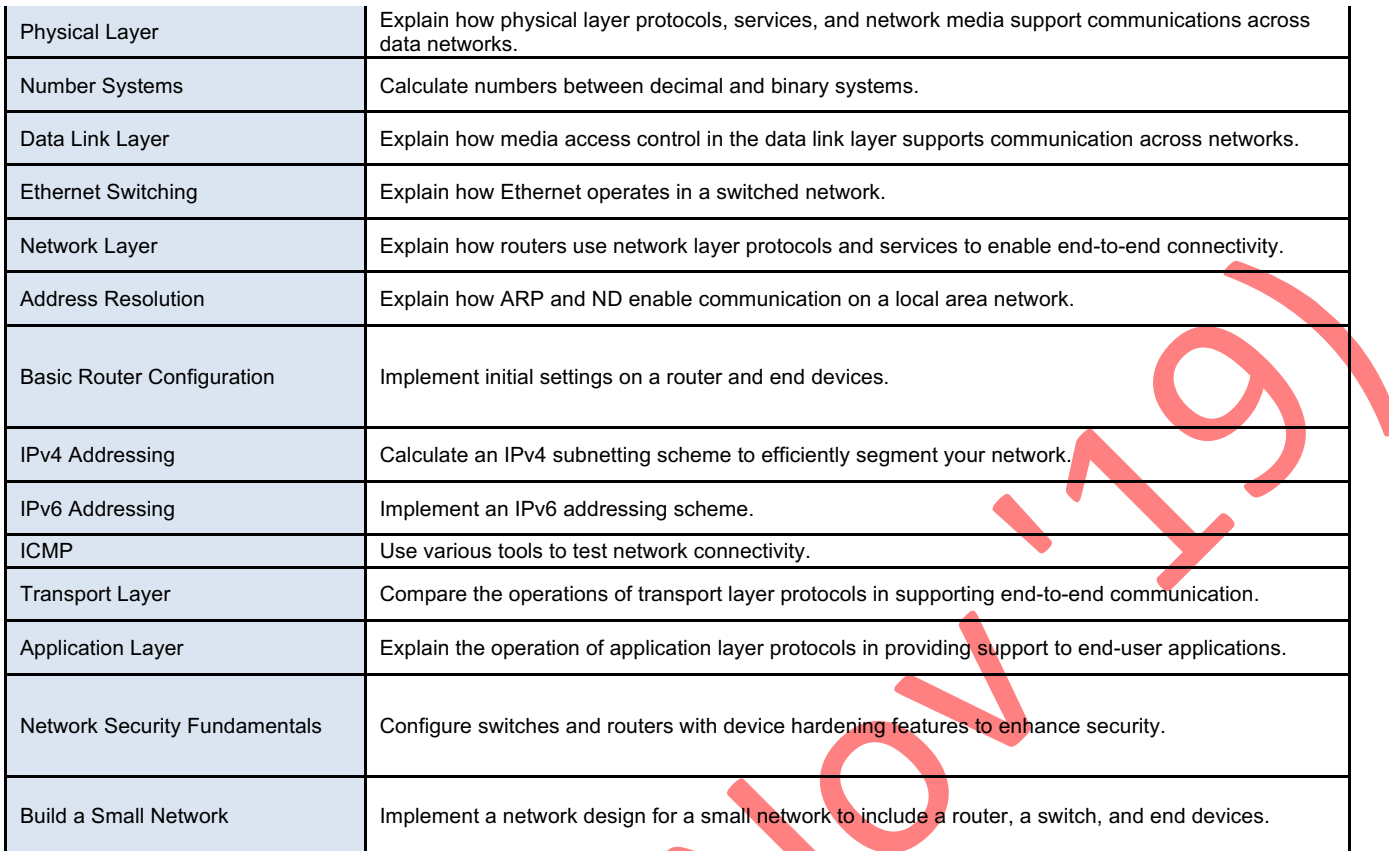

# **CCNAv7: Switching, Routing, and Wireless Essentials (SRWE)**

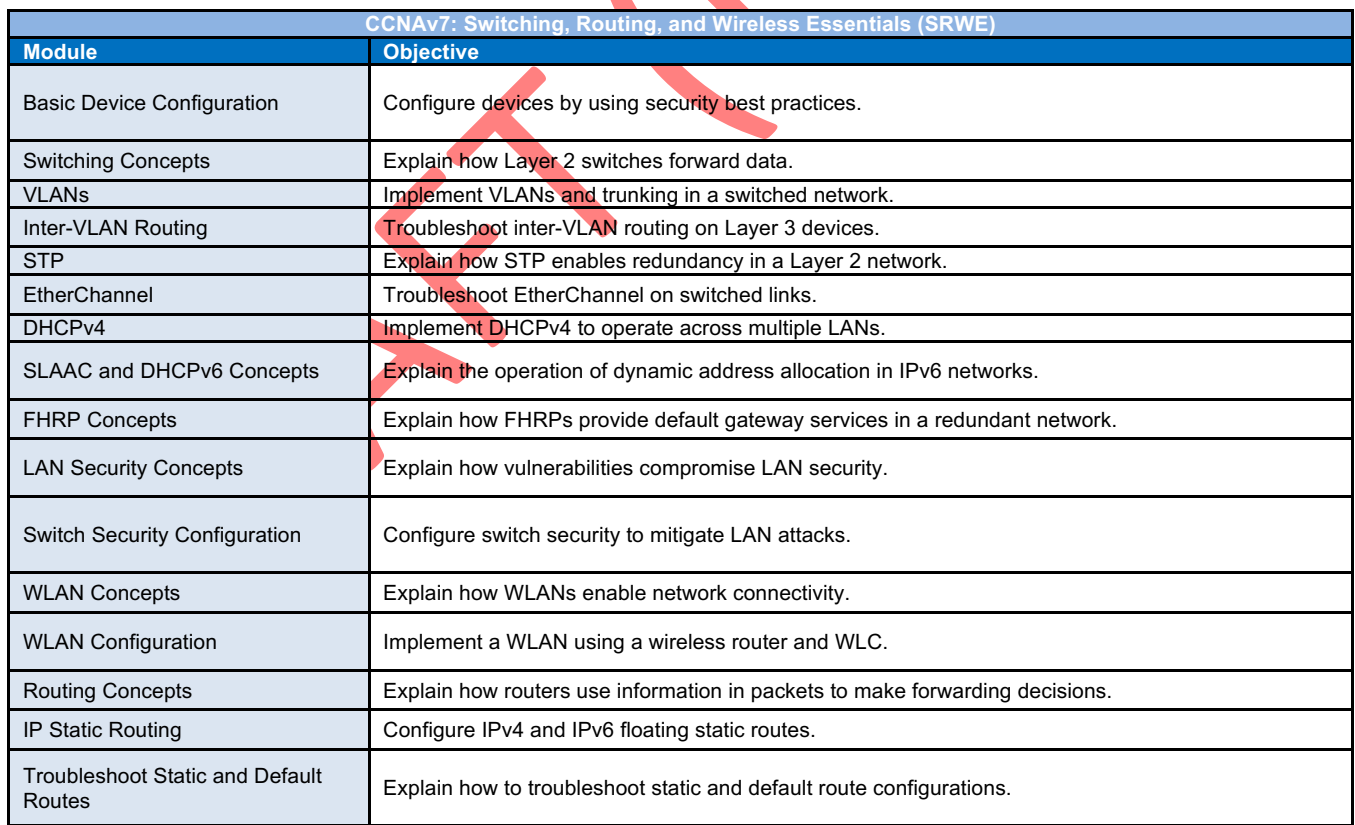

# **CCNAv7: Enterprise Networking, Security, and Automation (ENSA)**

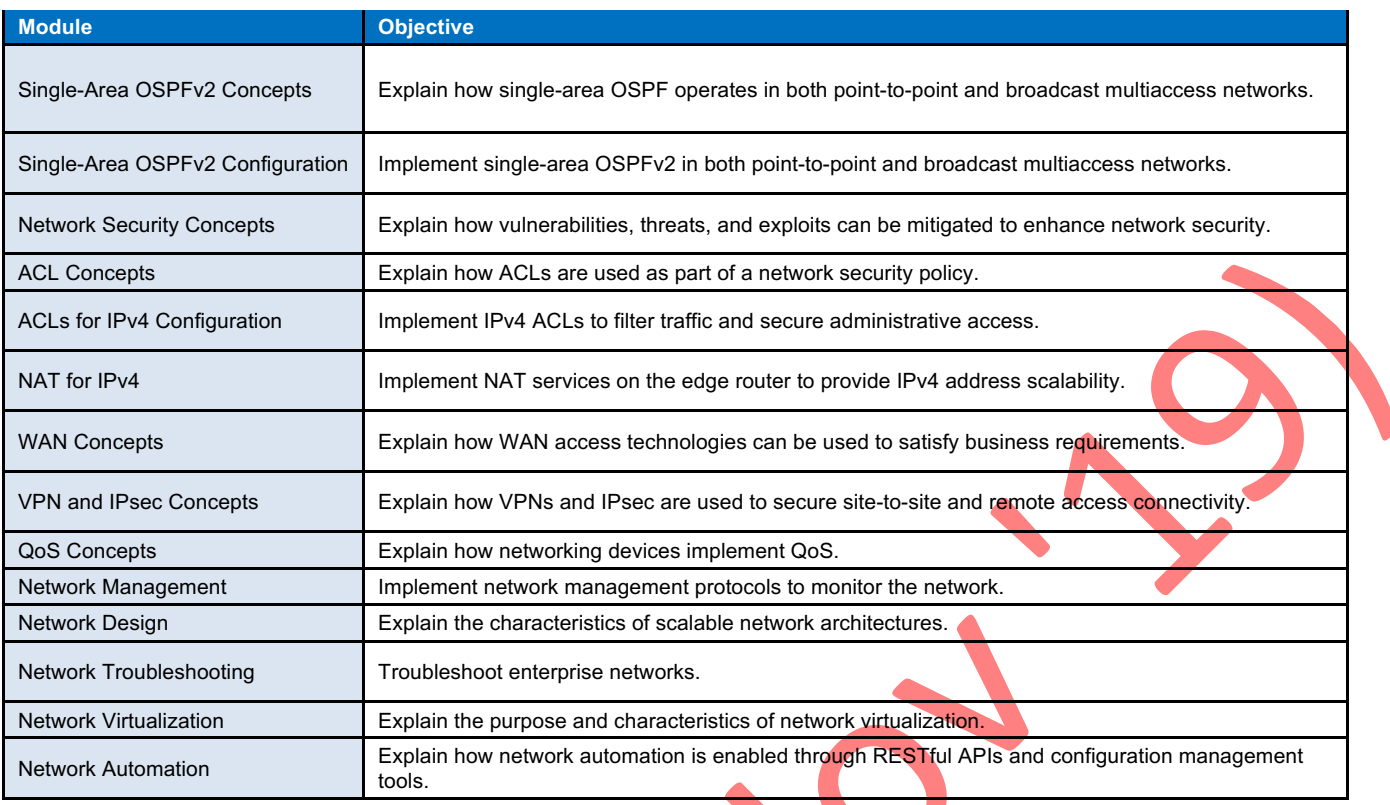

### Lab Equipment Requirements

Current designs for lab topologies leverage equipment used in previous CCNA 6.0 version and include options to utilize a 2 router + 2 switch + 1 wireless router physical equipment bundle described below. Labs with more complex topologies will rely on PT as a complementary environment to be used in addition to the physical labs. Detailed equipment information, including descriptions and part numbers for the equipment used in the new CCNAv7 courses previous CCNA 6 version is available in the CCNAv7 Equipment List, which is located on the Cisco NetAcad Equipment Information site.

#### **Baseline Equipment Bundle:**

- 2 x ISR4221/K9 Routers
- 2 x WS-C2960+24TC-L Catalyst switches
- 1 wireless router (generic brand) with WPA2 support
- **Ethernet patch cables**
- PCs minimum system requirements
	- o CPU: Intel Pentium 4, 2.53 GHz or equivalent
		- OS: Microsoft Windows 7, Microsoft Windows 8.1, Microsoft Windows 10, Ubuntu 14.04 LTS, macOS High Sierra and Mojave •
	- o RAM: 4 GB
	- o Storage: 500 MB of free disk space
	- o Display resolution: 1024 x 768
	- Language fonts supporting Unicode encoding (if viewing in languages other than English)
	- Latest video card drivers and operating system updates
- Internet connection for lab and study PCs
- Optional equipment for connecting to a WLAN
	- o 1 printer or integrated printer/scanner/copier for the class to share
	- o Smartphones and tablets are desirable for use with the labs

#### **Software:**

- Cisco IOS versions:
	- o Routers: Version IOS XE 16.0 or higher, IP Base feature set.
	- o Switches: Version IOS 15.0 or higher, lanbaseK9 feature set.
- Packet Tracer v7.3
- Open-source server software:
	- o For various services and protocols, such as Telnet, SSH, HTTP, DHCP, FTP, TFTP, etc.
- Tera Term source SSH client software for lab PCs.
- Oracle VirtualBox, most recent version.
- Wireshark version 2.5 or higher.

## CCNA v7.0 Curriculum Outline

This curriculum provides a comprehensive introduction to the networking field and in-depth exposure to fundamental networking, LAN switching, wireless LANs, basic routing, Cybersecurity, WAN concepts, VPNs, QoS, virtualization, and network automation. Threaded throughout the course are security concepts and skills including threat mitigation through LAN security, ACLs, and IPsec. Through hands-on lab activities, students learn how to implement network technologies and troubleshoot common issues.

Listed below are the current set of modules and their associated competencies outlined for this curriculum. Each module is an integrated unit of learning that consists of content, activities and assessments that target a specific set of competencies. The size of the module will depend on the depth of knowledge and skill needed to master the competency. Some modules are considered foundational, in that the artifacts presented, while not assessed, enable learning of concepts that are covered on the CCNA certification exam.

The distribution and mapping of these modules into courses will be defined in future updates to this scope and sequence document.

## CCNA v7.0 Curriculum Outline – Draft August 2019

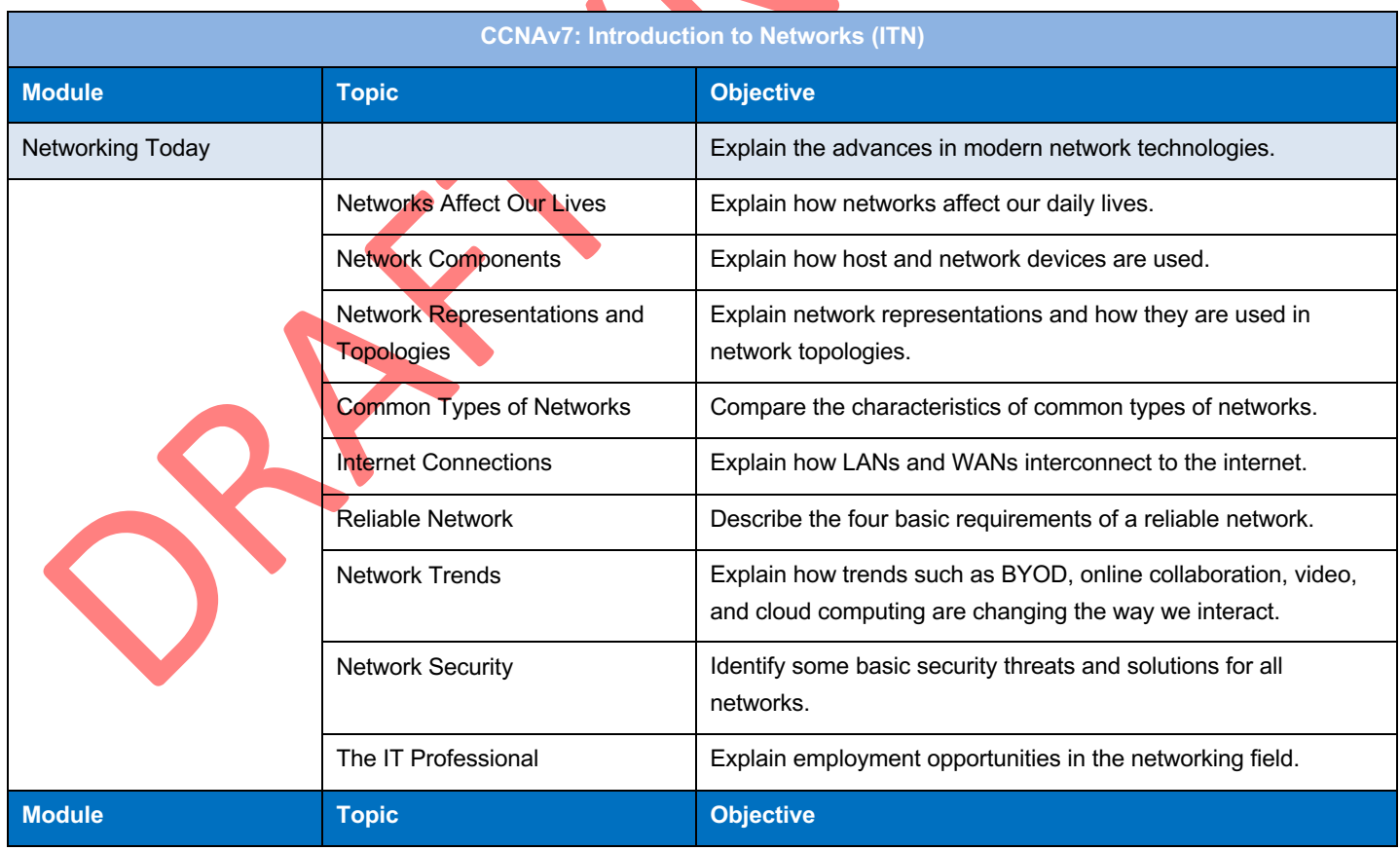

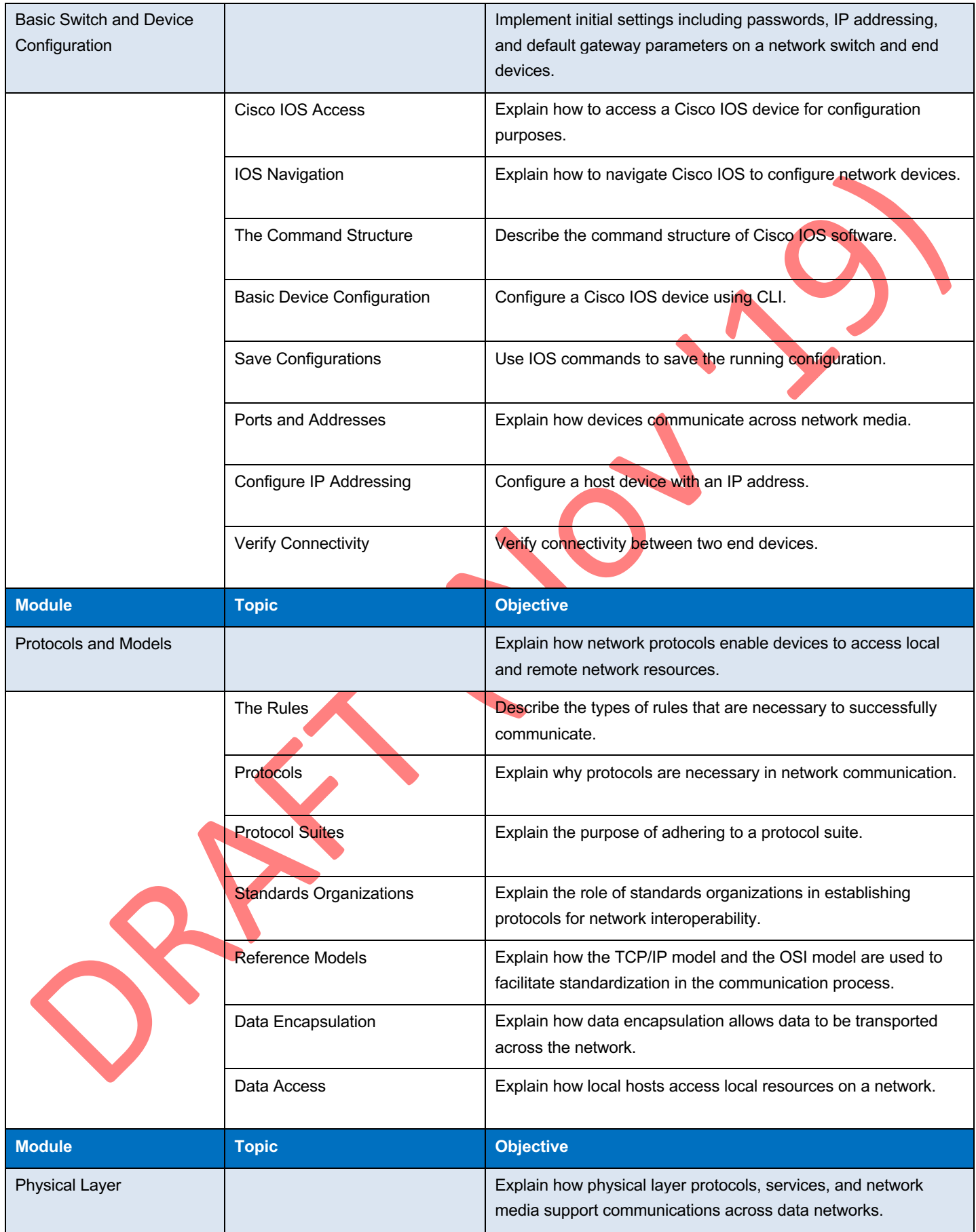

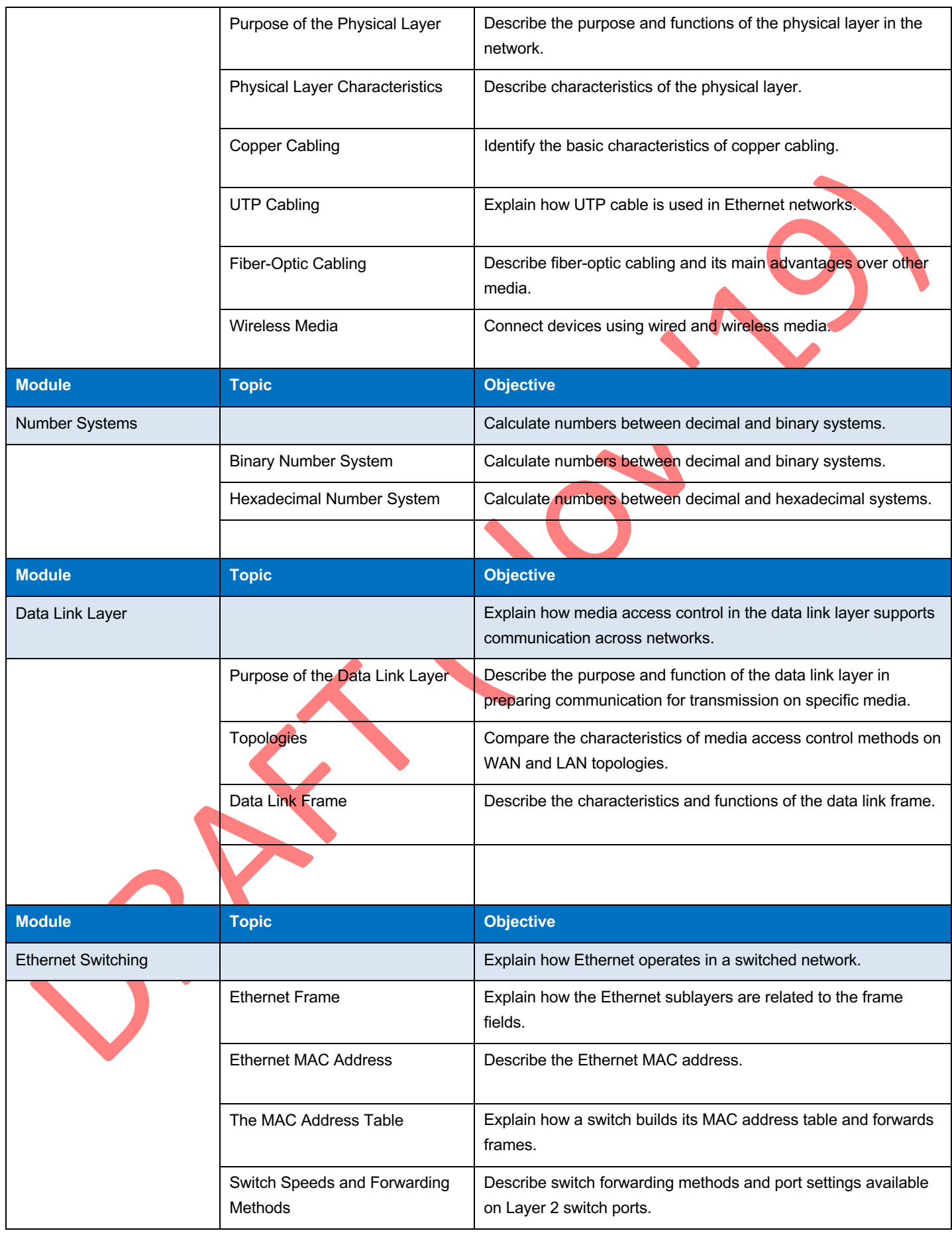

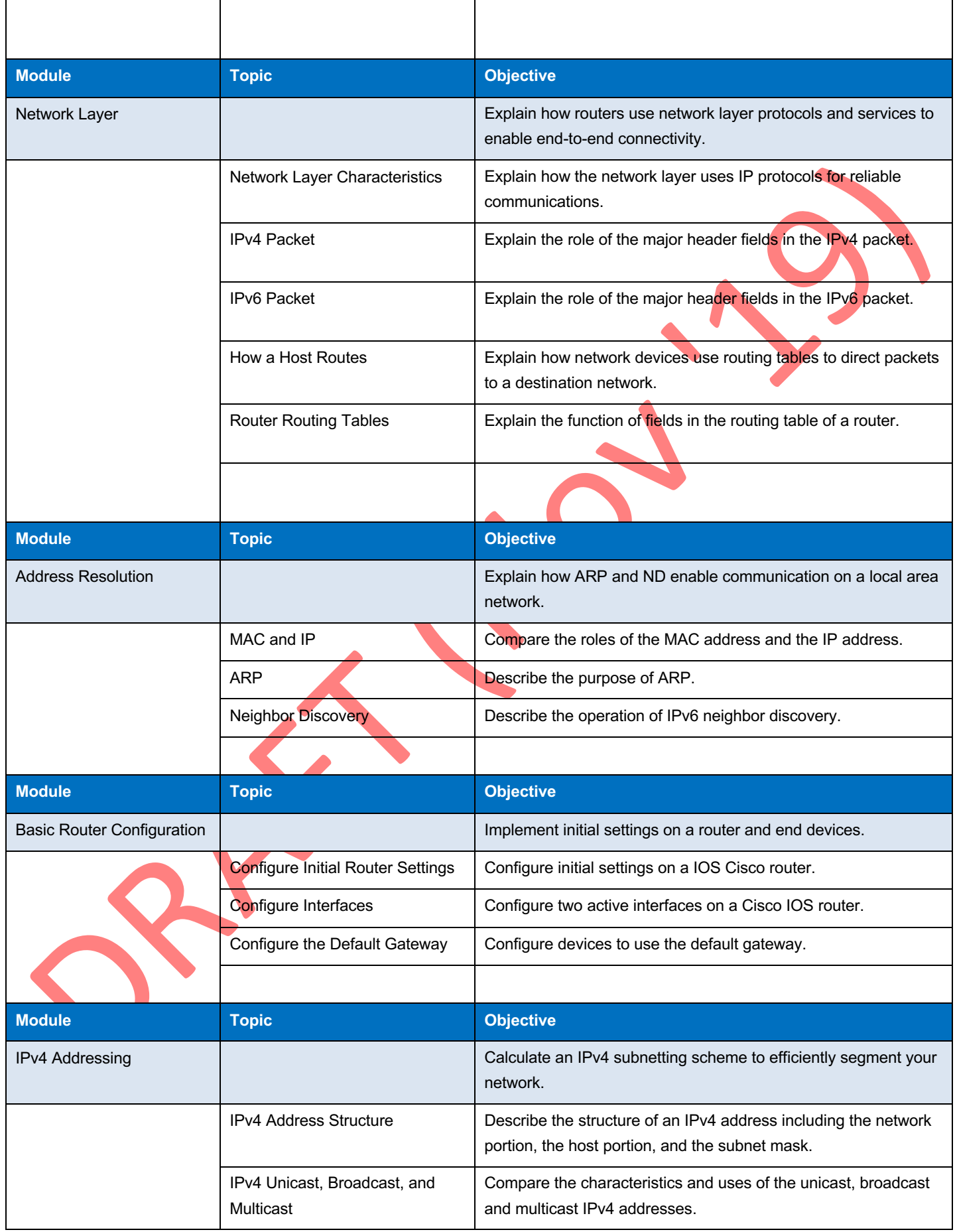

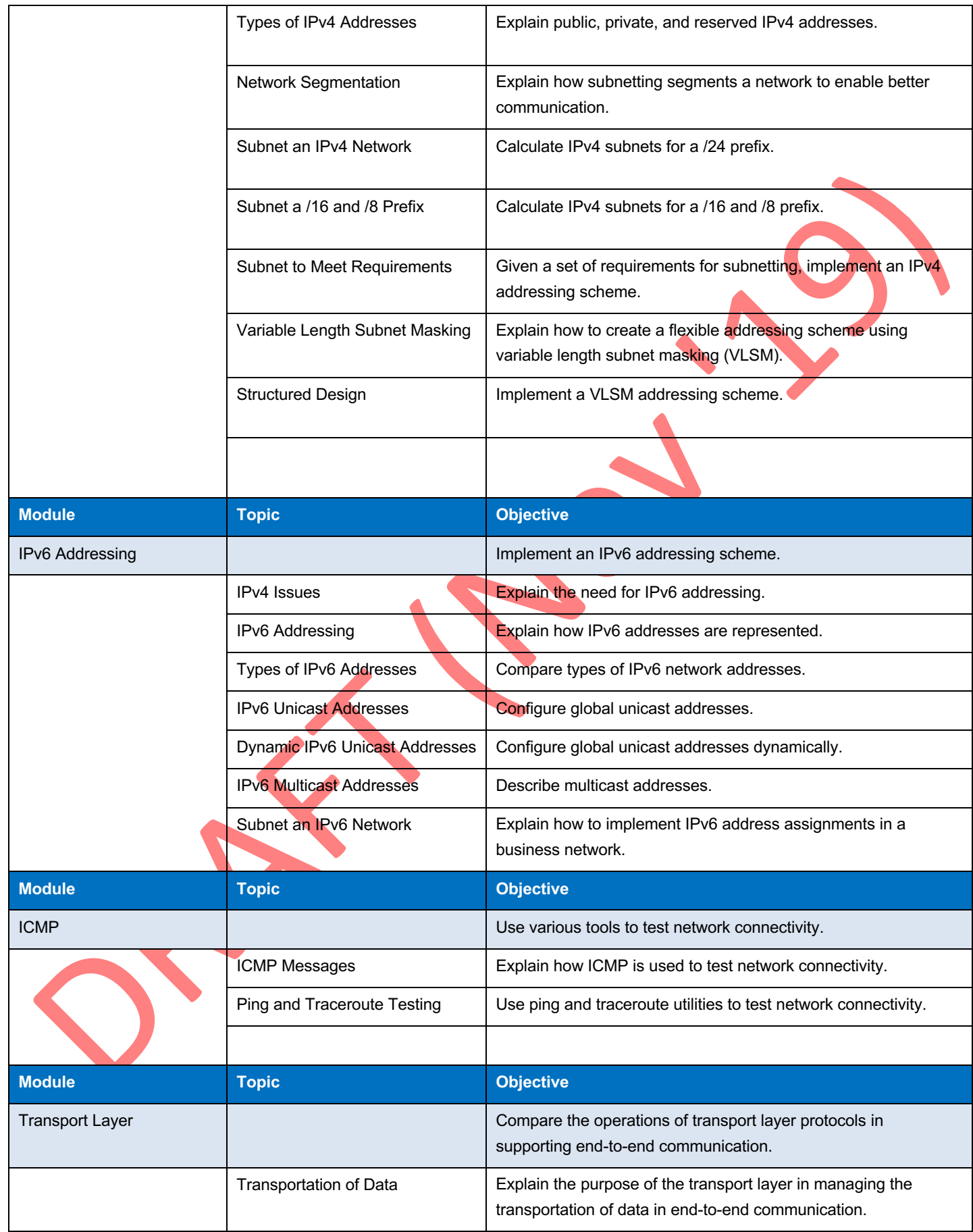

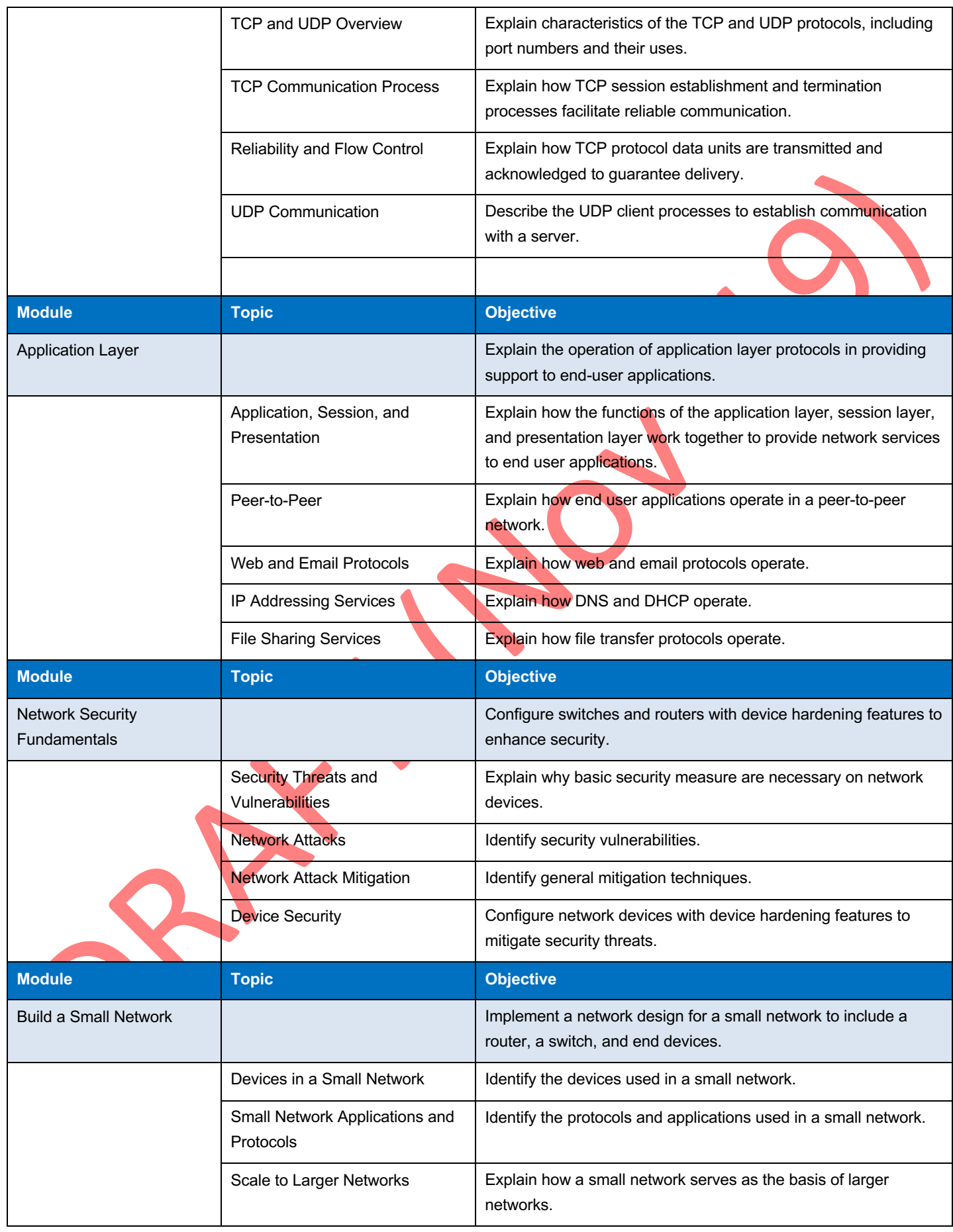

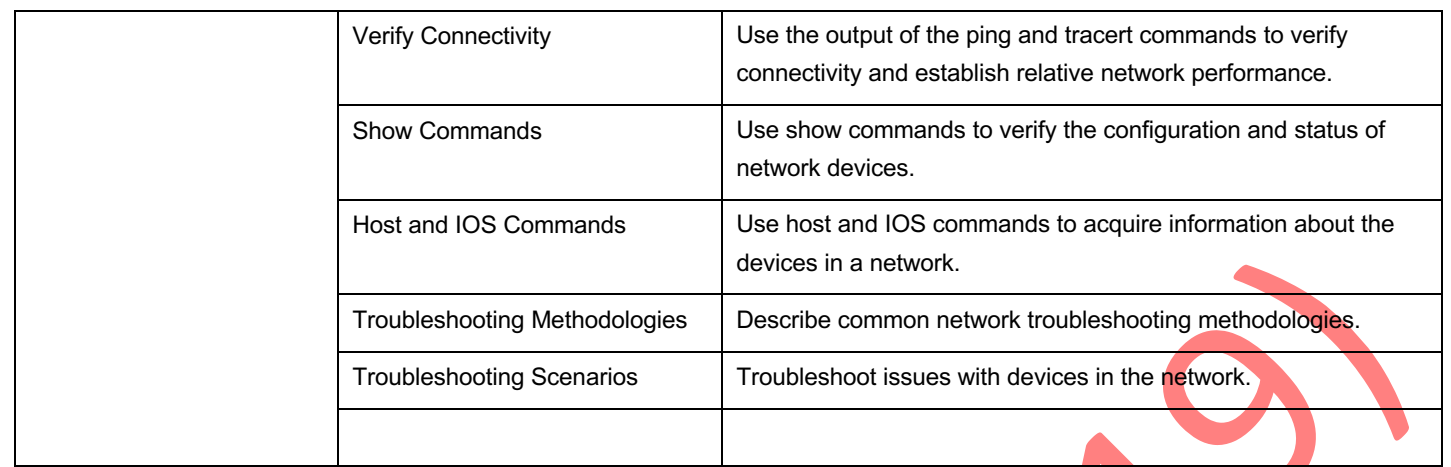

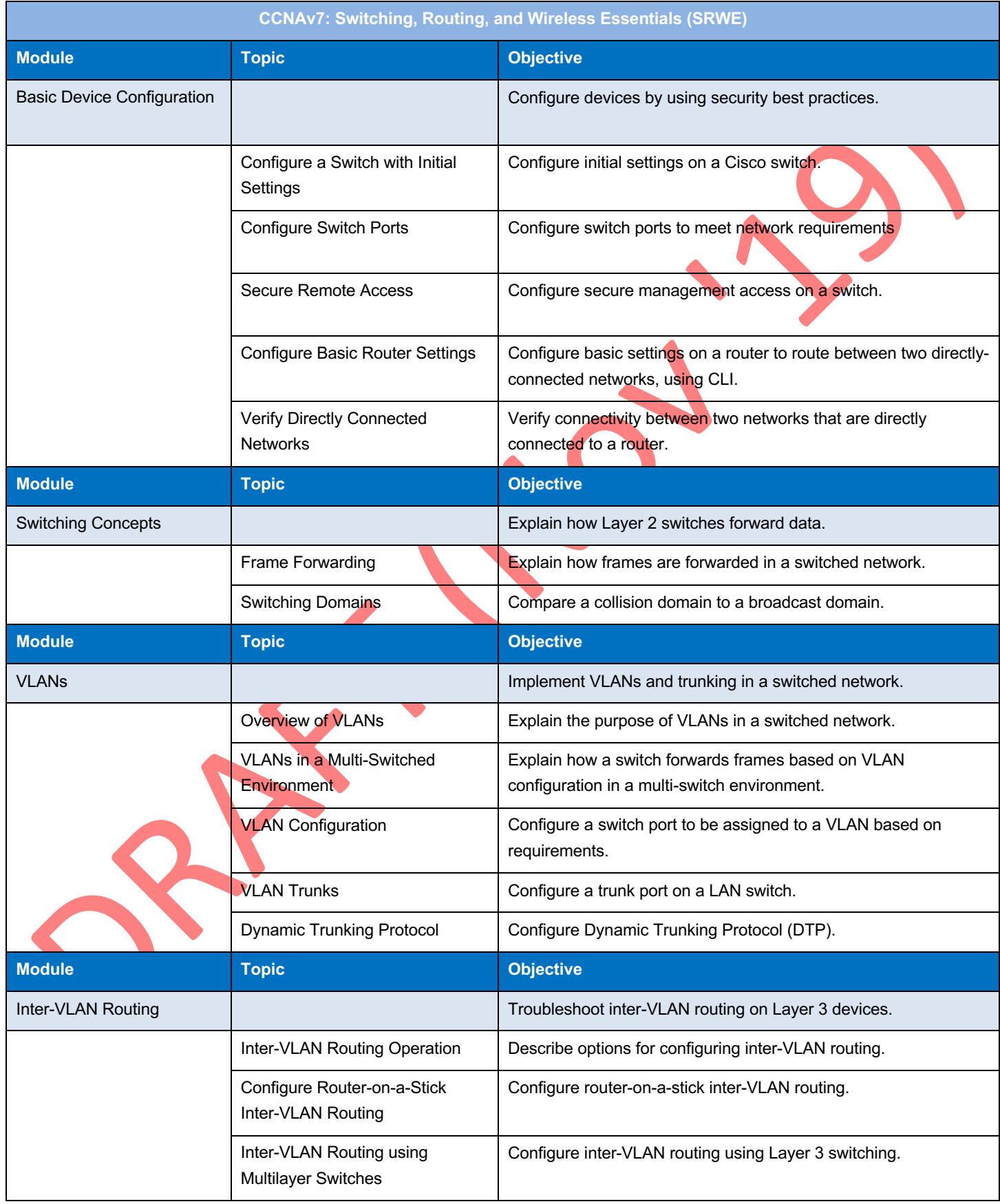

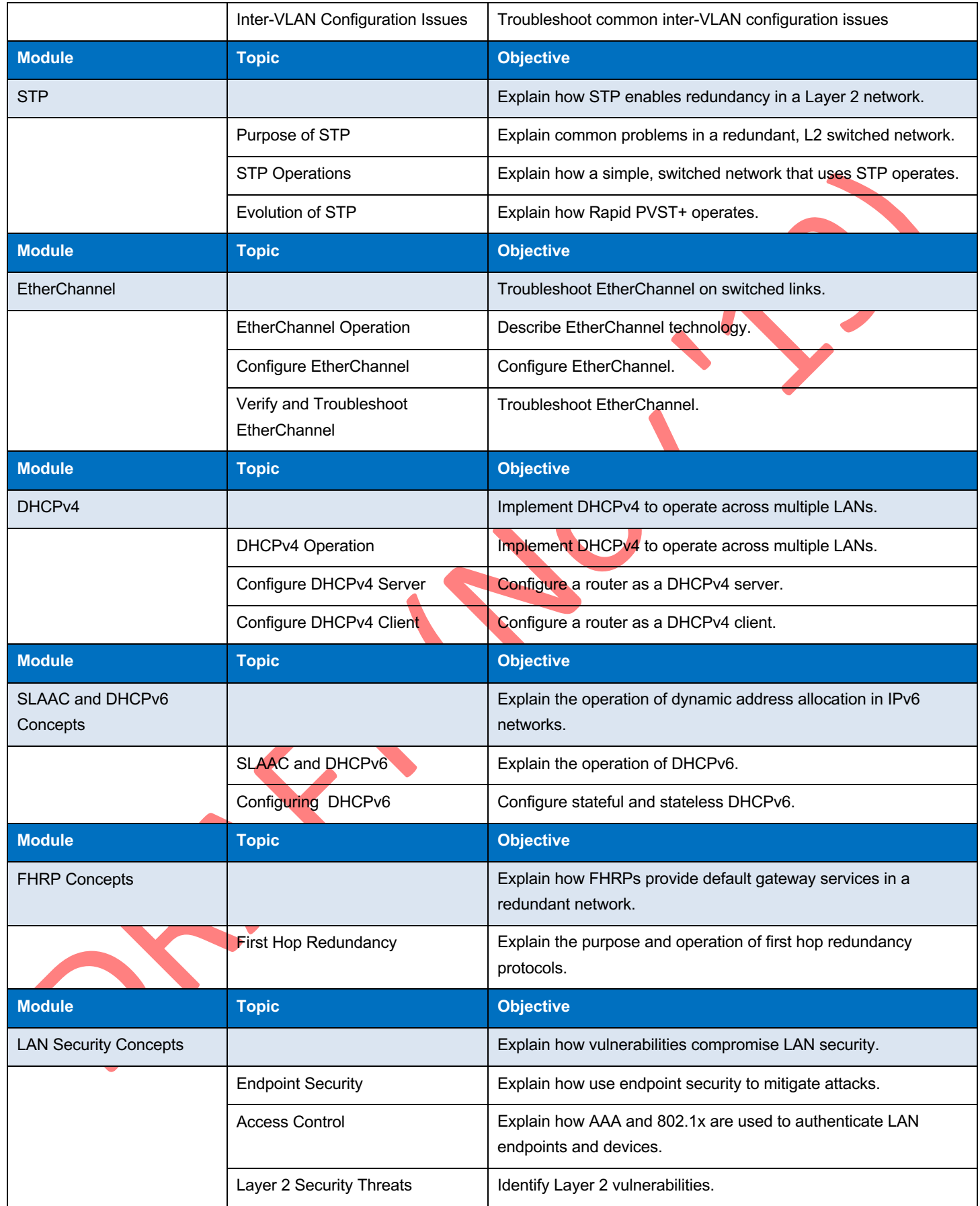

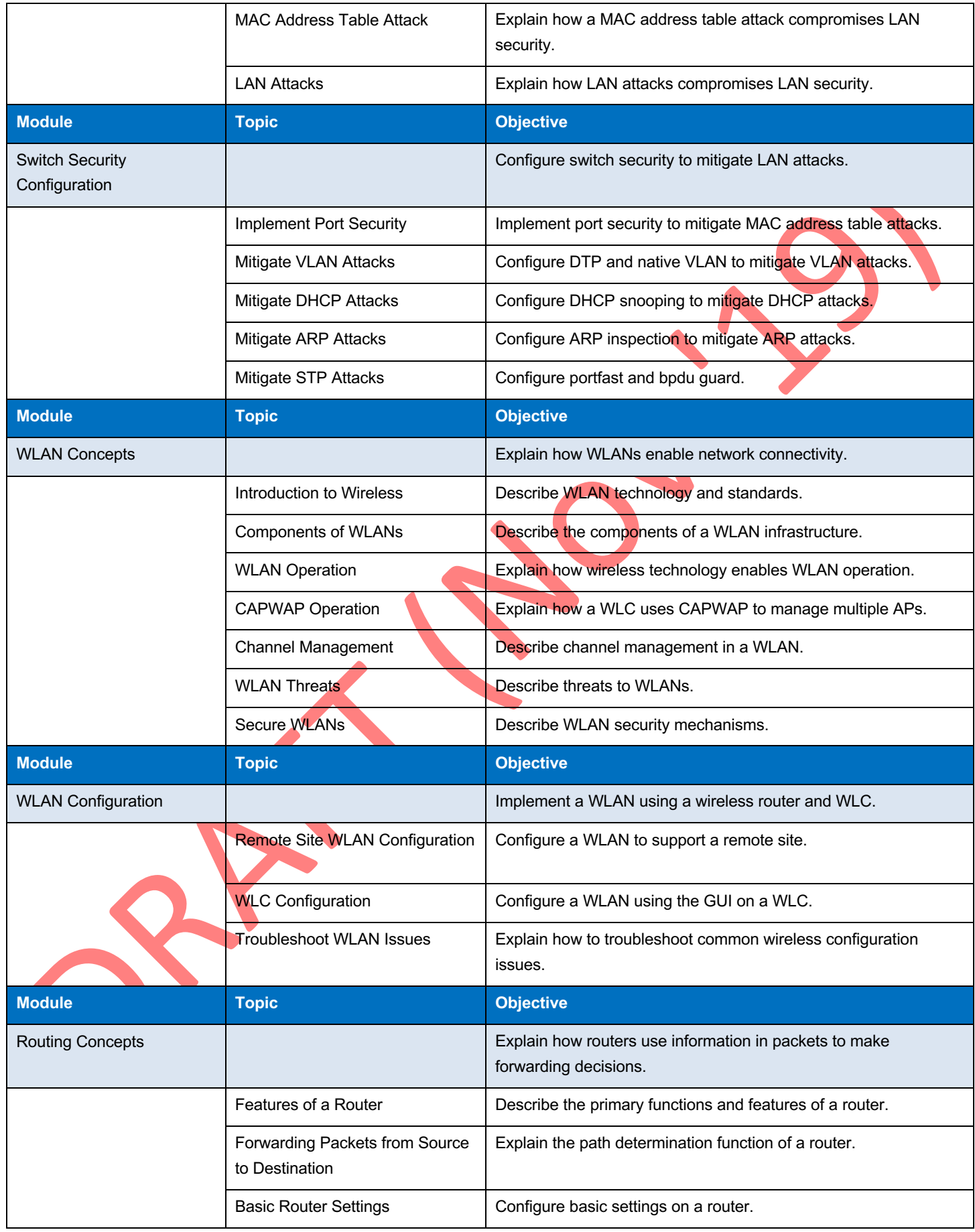

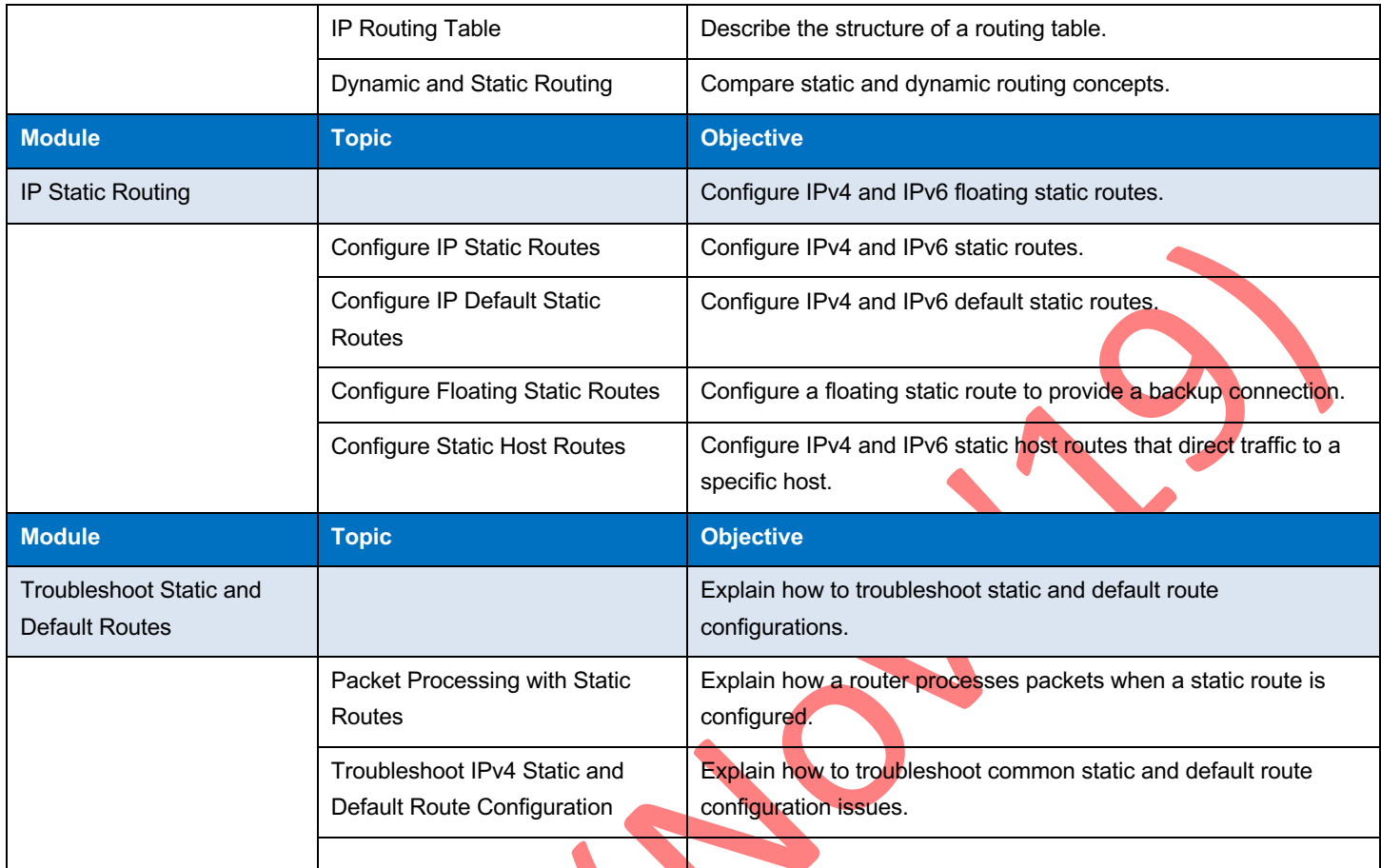

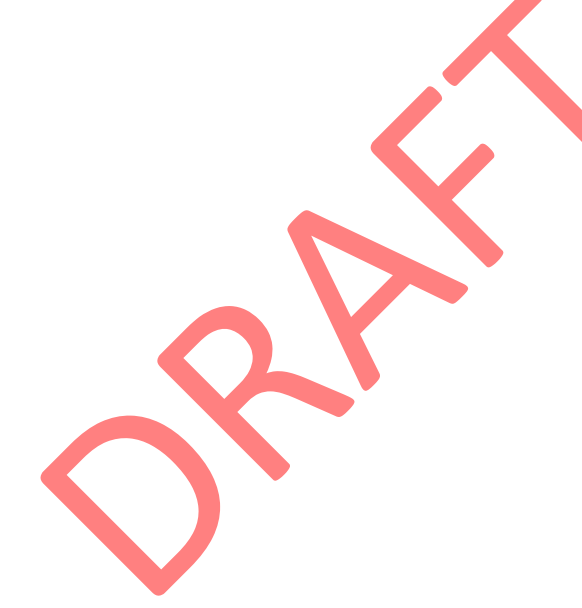

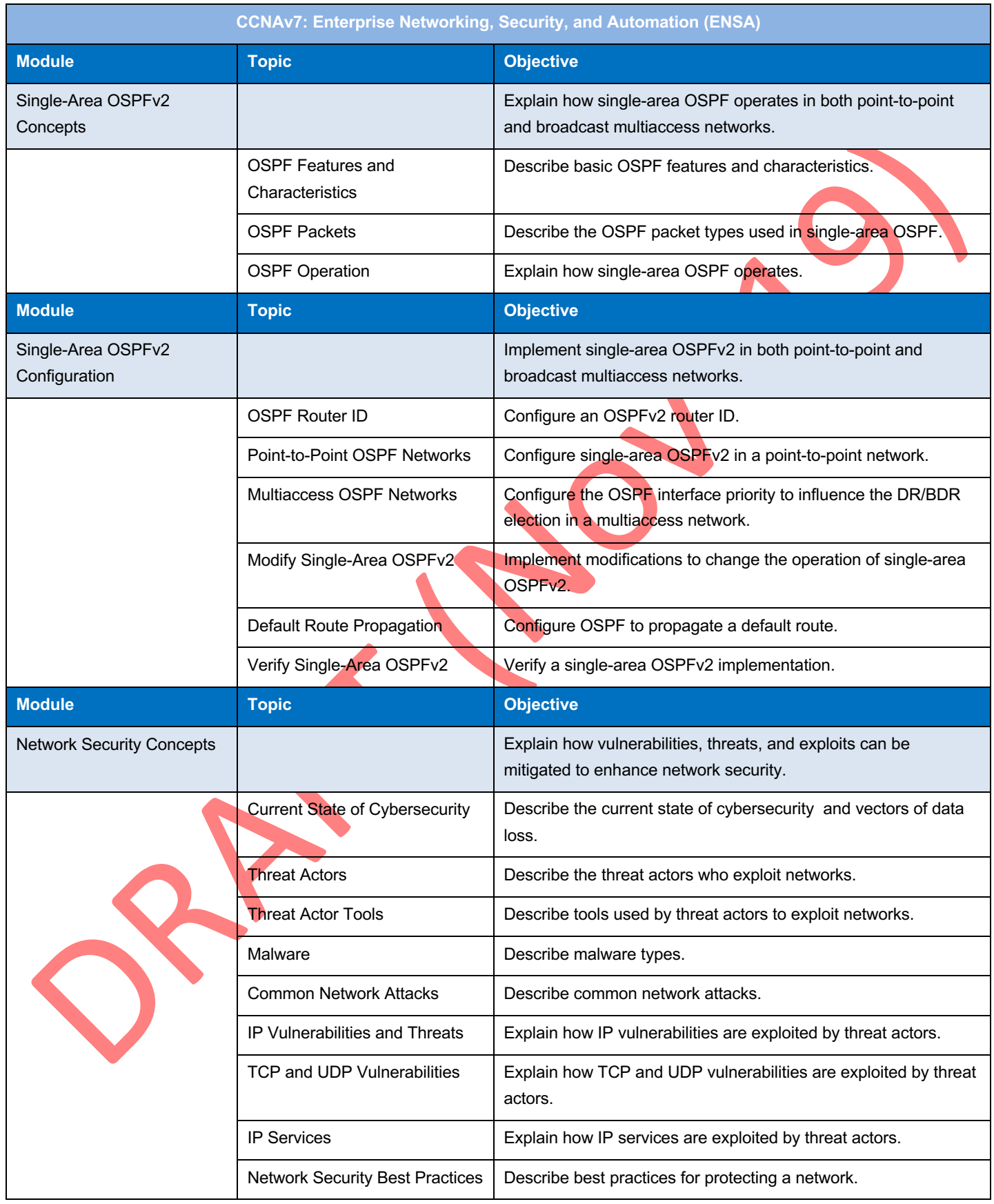

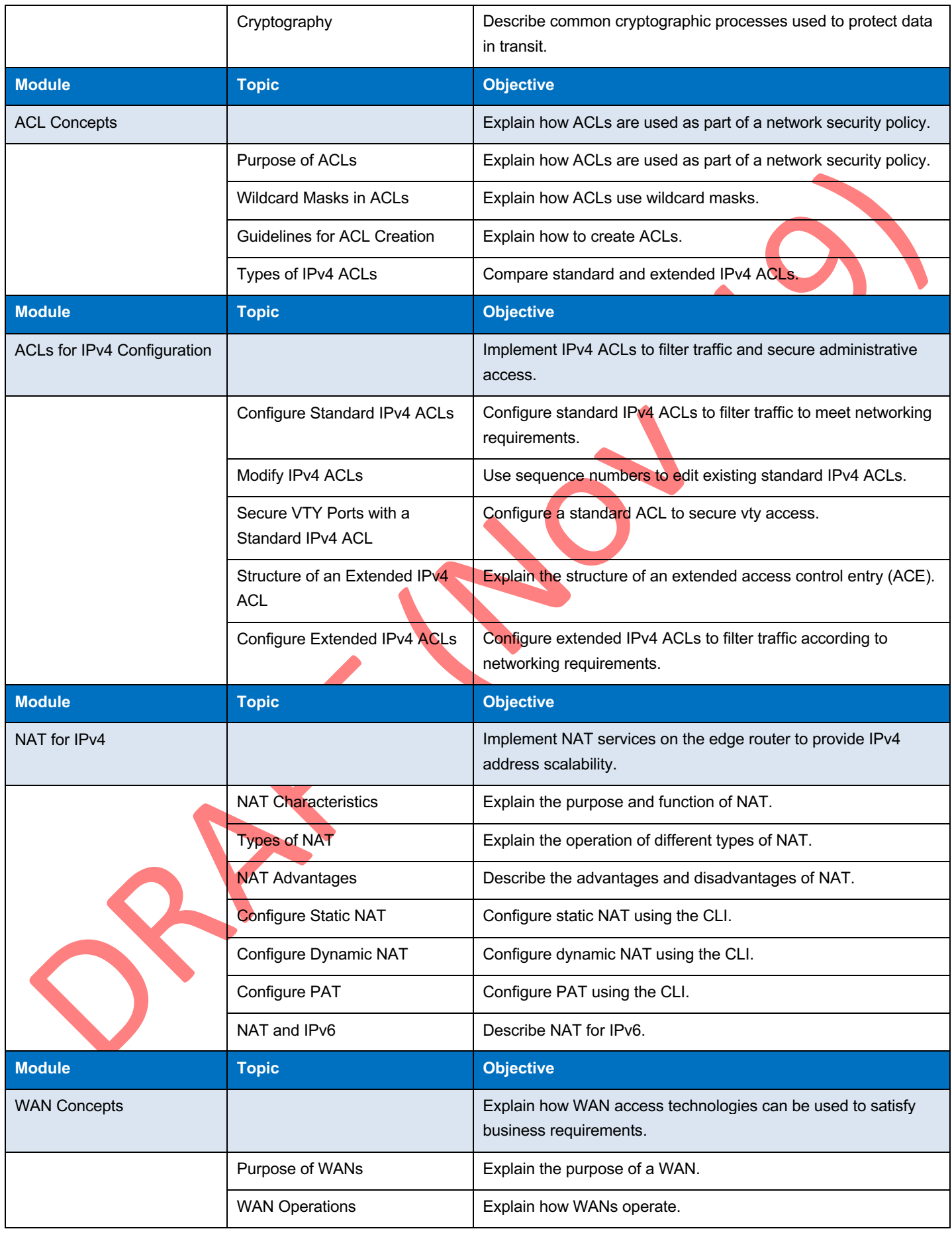

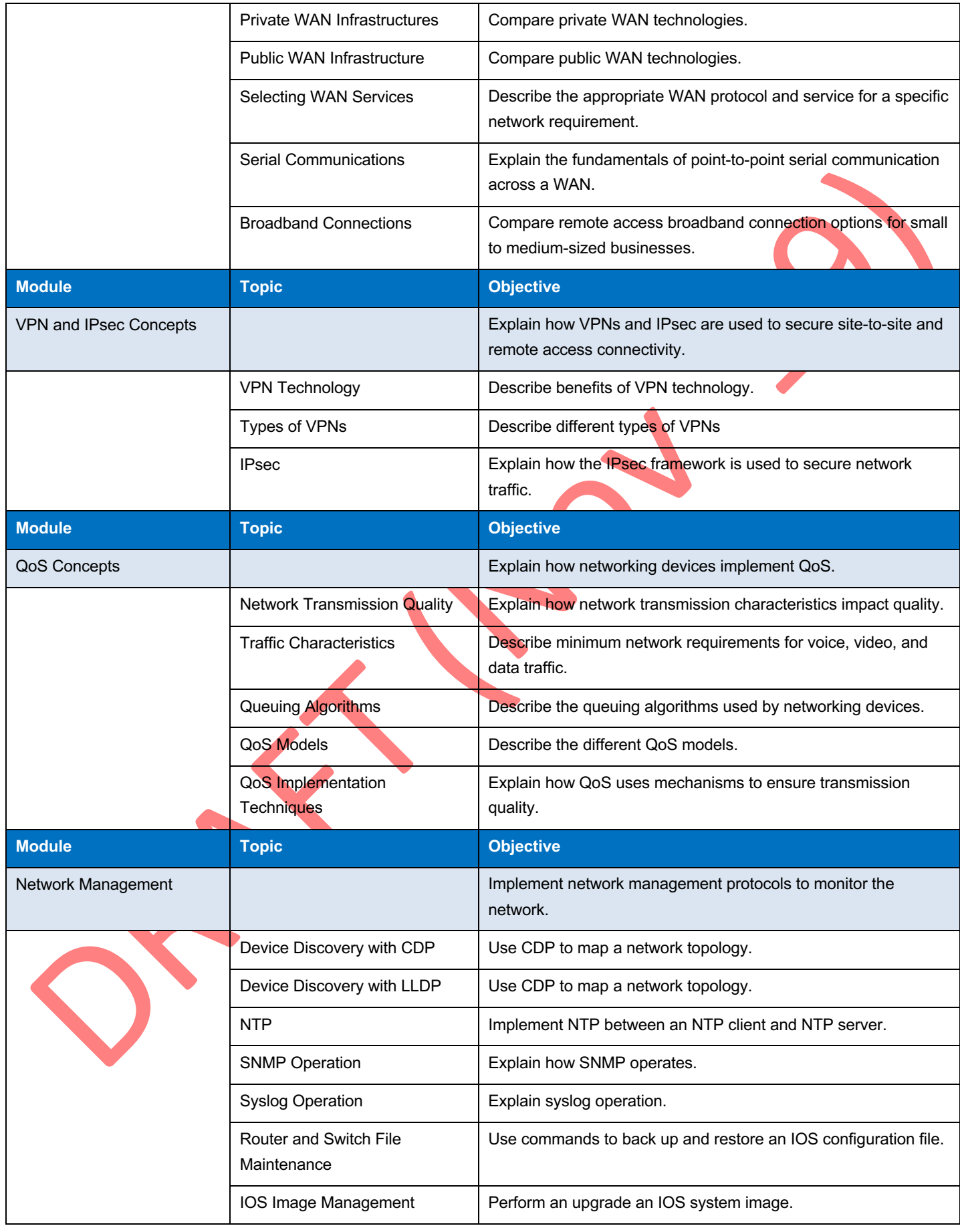

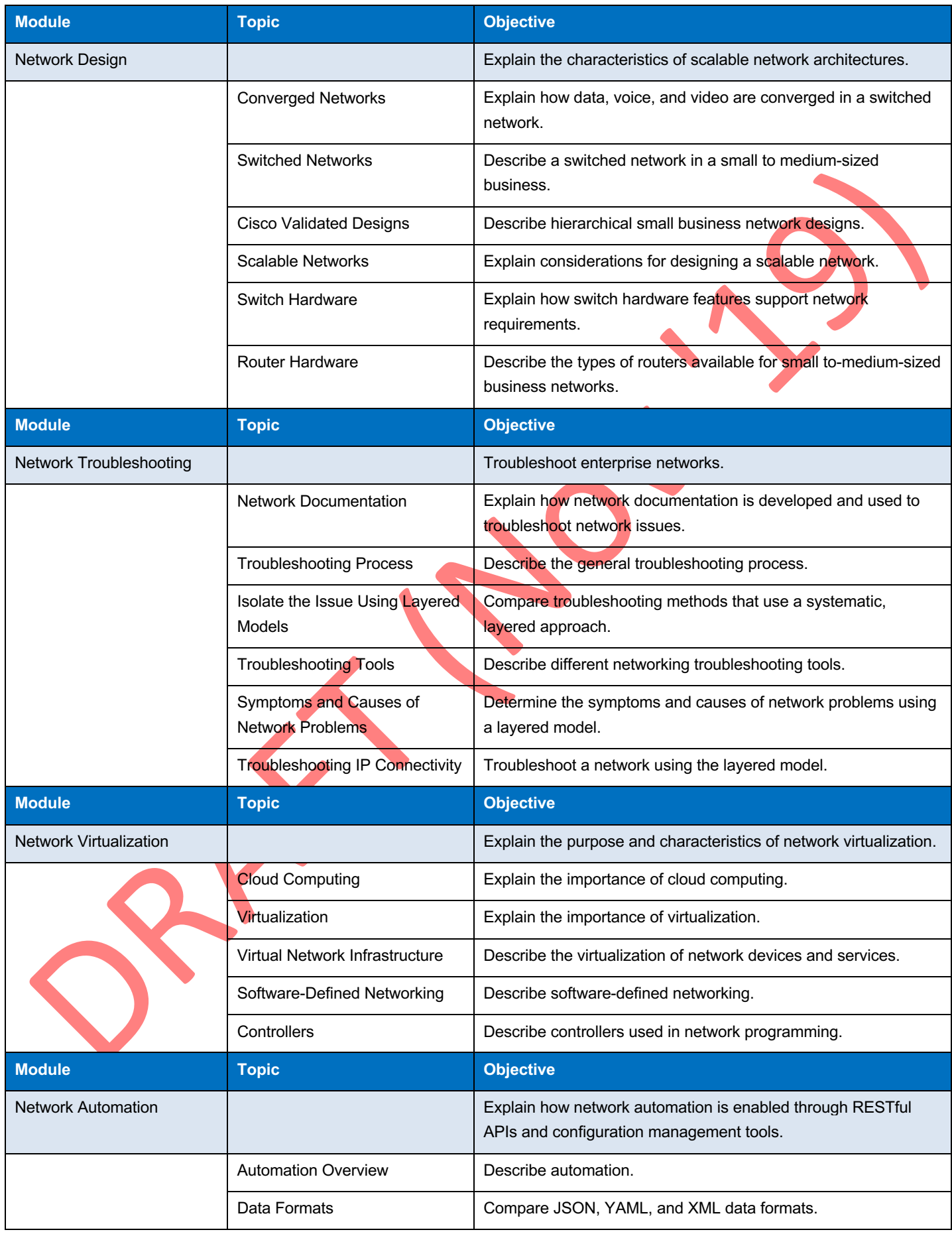

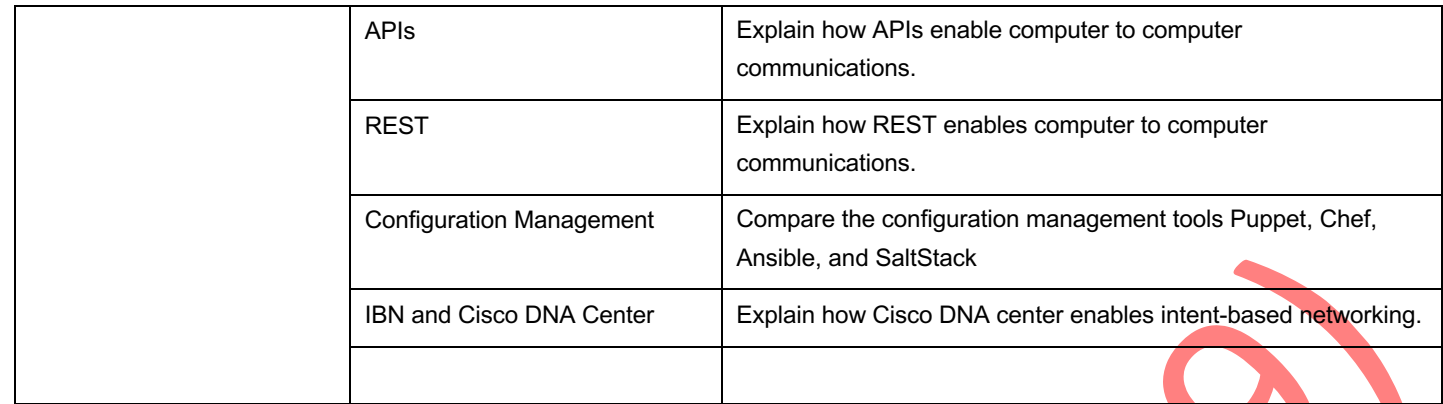